高岡駅前~高岡法科大学前 バスタイムスケジュールと路線 図

62 高<u>岡法科大学前</u>

運行不可

 $07:40 - 16:30$ 

07:40 - 16:30

 $07:40 - 16:30$ 

 $07:40 - 16:30$ 

07:40 - 16:30

運行不可

**Q 雙岡駅前 ~ 静岡法科大学前** 62 嘨岡法科大学前 ု
$$
779600788
$$

moovit

高岡駅前~高岡法科大学前(新高岡駅駅)、日出駅前 経由)にはルートが1つあります。平日の 運行時間は次のとおりです。

経由)

(1)62 高岡法科大学前(新高岡駅・戸出駅前 経由):07:40 - 16:30

Moovitアプリを使用して、最寄りの高岡駅前~高岡法科大学前 バス駅を見つけ、次の高岡駅前~高岡法科大学前バス が到着するのはいつかを調べることができます。

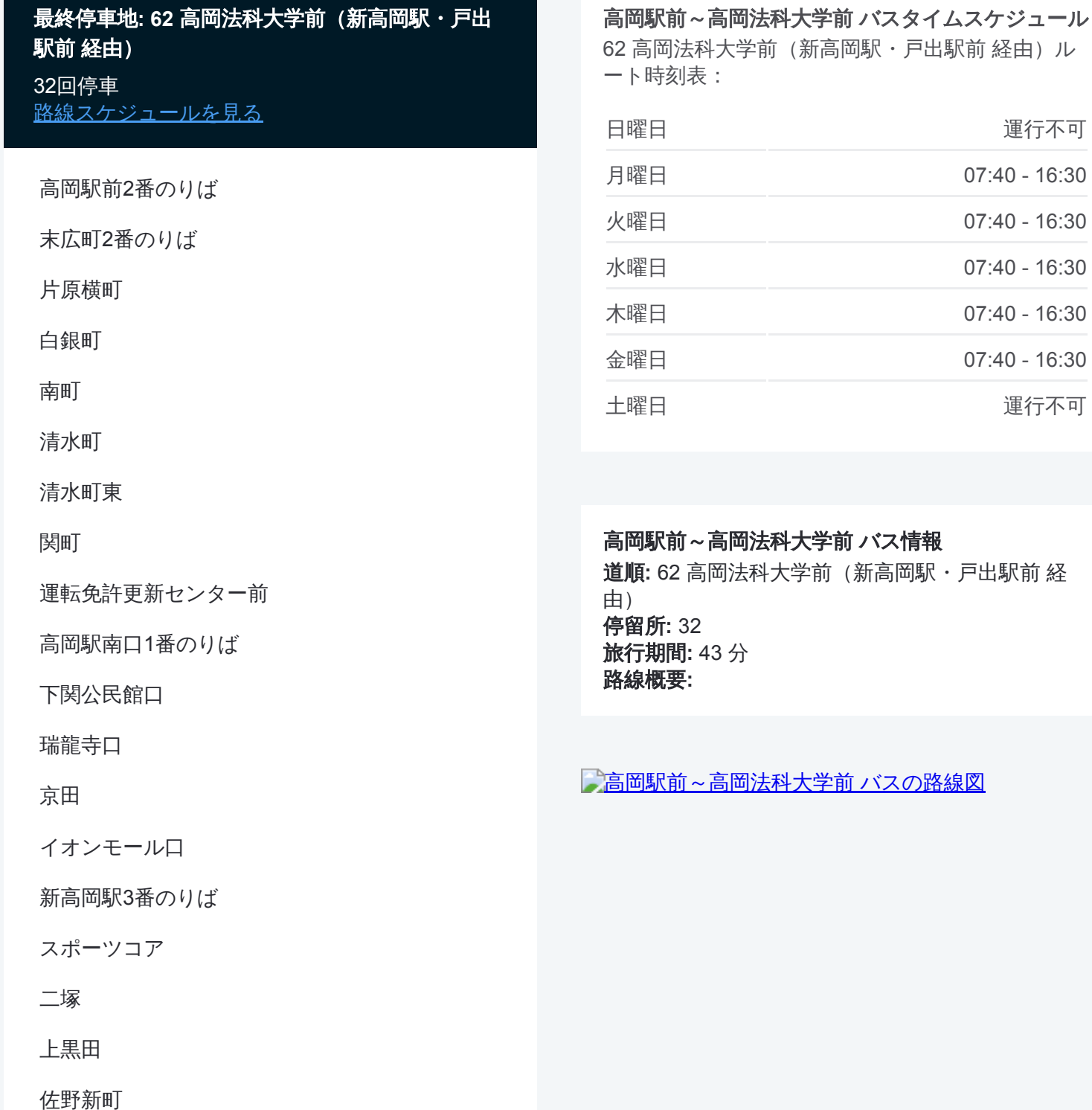

佐野

北蔵新

十二町

柳島口

市野瀬

池田町

戸出町(法科大方面)

戸出駅前

戸出吉住西部

戸出吉住新

戸出吉住

高岡オフィスパーク

高岡法科大学前

高岡駅前~高岡法科大学前 バスのタイムスケジュールと路線図は、 moovitapp.comのオフラインPDFでご覧いただけます。 [Moovit App](https://moovitapp.com/%E5%AF%8C%E5%B1%B1%E7%9C%8C___toyama_prefecture-6198/lines/%E9%AB%98%E5%B2%A1%E9%A7%85%E5%89%8D%EF%BD%9E%E9%AB%98%E5%B2%A1%E6%B3%95%E7%A7%91%E5%A4%A7%E5%AD%A6%E5%89%8D/137320296/6918120/ja?ref=2&poiType=line&customerId=4908&af_sub8=%2Findex%2Fja%2Fline-pdf-%25E5%25AF%258C%25E5%25B1%25B1%25E7%259C%258C___Toyama_Prefecture-6198-3751933-137320296&utm_source=line_pdf&utm_medium=organic&utm_term=62%20%E9%AB%98%E5%B2%A1%E6%B3%95%E7%A7%91%E5%A4%A7%E5%AD%A6%E5%89%8D%EF%BC%88%E6%96%B0%E9%AB%98%E5%B2%A1%E9%A7%85%E3%83%BB%E6%88%B8%E5%87%BA%E9%A7%85%E5%89%8D%20%E7%B5%8C%E7%94%B1%EF%BC%89)を使用 して、ライブバスの時刻、電車のスケジュール、または地下鉄のスケジュ ール、富山県 - Toyama Prefecture内のすべての公共交通機関の手順を確認 します。

Moovit[について](https://moovit.com/about-us/?utm_source=line_pdf&utm_medium=organic&utm_term=62%20%E9%AB%98%E5%B2%A1%E6%B3%95%E7%A7%91%E5%A4%A7%E5%AD%A6%E5%89%8D%EF%BC%88%E6%96%B0%E9%AB%98%E5%B2%A1%E9%A7%85%E3%83%BB%E6%88%B8%E5%87%BA%E9%A7%85%E5%89%8D%20%E7%B5%8C%E7%94%B1%EF%BC%89)·MaaS[ソリューション](https://moovit.com/maas-solutions/?utm_source=line_pdf&utm_medium=organic&utm_term=62%20%E9%AB%98%E5%B2%A1%E6%B3%95%E7%A7%91%E5%A4%A7%E5%AD%A6%E5%89%8D%EF%BC%88%E6%96%B0%E9%AB%98%E5%B2%A1%E9%A7%85%E3%83%BB%E6%88%B8%E5%87%BA%E9%A7%85%E5%89%8D%20%E7%B5%8C%E7%94%B1%EF%BC%89)·[サポート対象国](https://moovitapp.com/index/ja/%E5%85%AC%E5%85%B1%E4%BA%A4%E9%80%9A%E6%A9%9F%E9%96%A2-countries?utm_source=line_pdf&utm_medium=organic&utm_term=62%20%E9%AB%98%E5%B2%A1%E6%B3%95%E7%A7%91%E5%A4%A7%E5%AD%A6%E5%89%8D%EF%BC%88%E6%96%B0%E9%AB%98%E5%B2%A1%E9%A7%85%E3%83%BB%E6%88%B8%E5%87%BA%E9%A7%85%E5%89%8D%20%E7%B5%8C%E7%94%B1%EF%BC%89)· Mooviter[コミュニティ](https://editor.moovitapp.com/web/community?campaign=line_pdf&utm_source=line_pdf&utm_medium=organic&utm_term=62%20%E9%AB%98%E5%B2%A1%E6%B3%95%E7%A7%91%E5%A4%A7%E5%AD%A6%E5%89%8D%EF%BC%88%E6%96%B0%E9%AB%98%E5%B2%A1%E9%A7%85%E3%83%BB%E6%88%B8%E5%87%BA%E9%A7%85%E5%89%8D%20%E7%B5%8C%E7%94%B1%EF%BC%89&lang=en)

© 2024 Moovit - All Rights Reserved.

ライブで到着時間を確認する。

 $\sum_{\pi}$  Use Web App  $\sum_{\pi}$  App Store